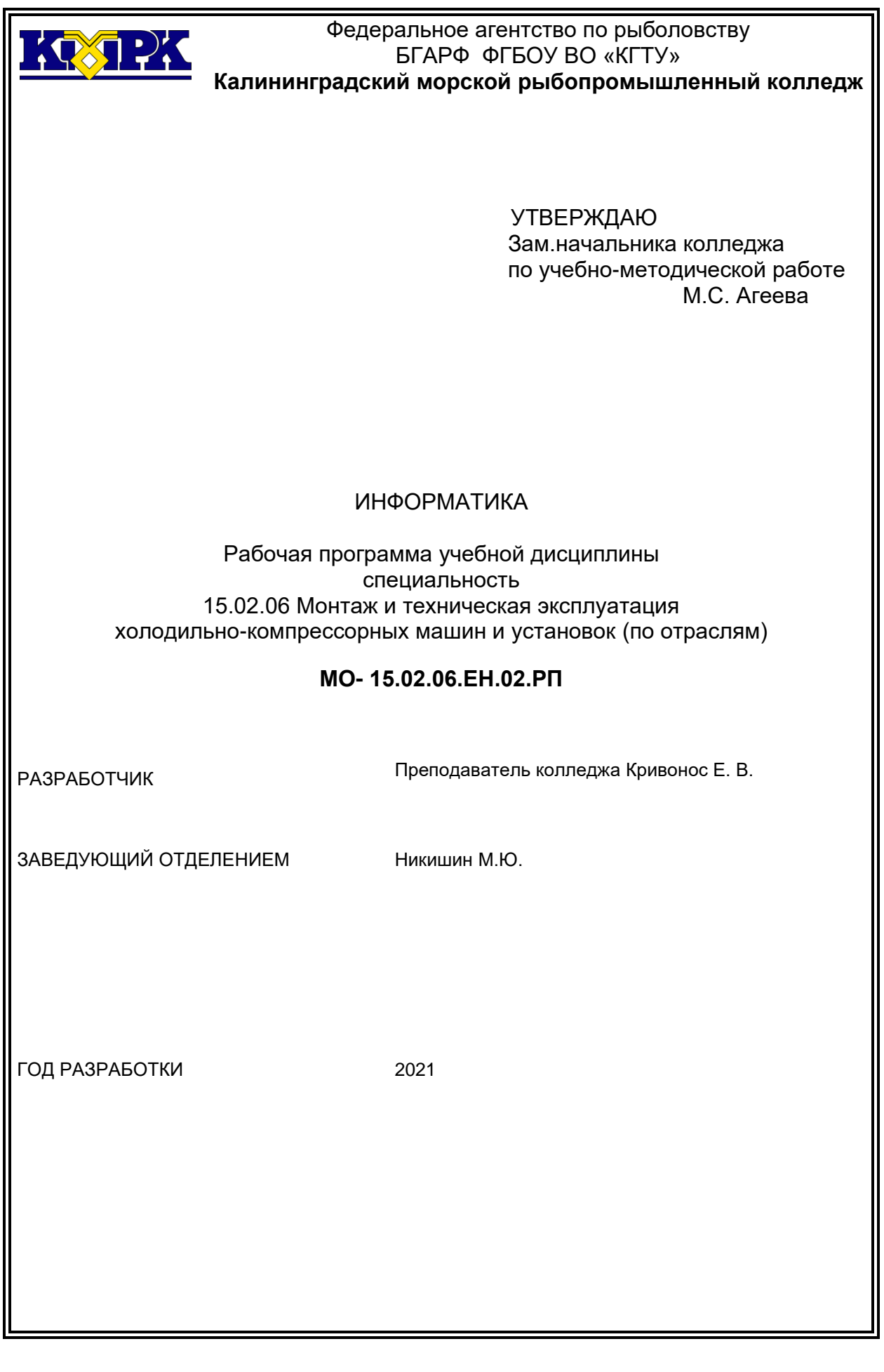

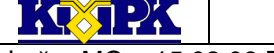

КМРК «БГАРФ» ФГБОУ ВО «КГТУ» Файл: МО – 15.02.06.ЕН.02.РП ИНФОРМАТИКА С.2/15

## **Содержание**

<span id="page-1-0"></span>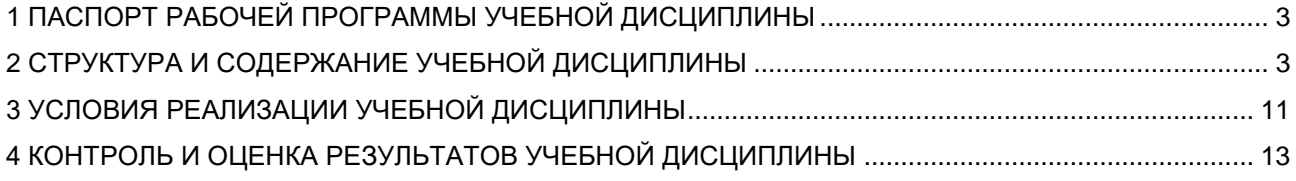

## 1 ПАСПОРТ РАБОЧЕЙ ПРОГРАММЫ УЧЕБНОЙ ДИСЦИПЛИНЫ

1.1 Область применения

Рабочая программа учебной дисциплины является частью программы подготовки специалистов среднего звена в соответствии с ФГОС по специальности СПО 15.02.06 Монтаж и техническая эксплуатация холодильно-компрессорных машин и установок (по отраслям).

1.2. Место учебной дисциплины в структуре программы подготовки специалистов среднего звена

Дисциплина входит в математический и общий естественнонаучный учебные циклы

1.3. Цели и задачи учебной дисциплины – требования к результатам освоения учебной дисциплины:

В результате освоения учебной дисциплины обучающийся должен **уметь:**

- <span id="page-2-0"></span>• выполнять расчеты с использованием прикладных компьютерных программ;
- использовать сеть Интернет и ее возможности для организации оперативного обмена информацией;
- использовать технологии сбора, размещения, хранения, накопления, преобразования и передачи данных в профессионально ориентированных информационных системах;
- обрабатывать и анализировать информацию с применением программных средств и вычислительной техники;
- получать информацию в локальных и глобальных компьютерных сетях;
- применять графические редакторы для создания и редактирования изображений;
- применять компьютерные программы для поиска информации, составления и оформления документов и презентаций;

В результате освоения учебной дисциплины обучающийся должен **знать:**

- базовые системные программные продукты и пакеты прикладных программ;
- основные положения и принципы построения системы обработки и передачи

информации;

- устройство компьютерных сетей и сетевых технологий обработки и передачи информации;
- методы и приемы обеспечения информационной безопасности;
- методы и средства сбора, обработки, хранения, передачи и накопления информации;
- общий состав и структуру персональных электронно-вычислительных машин (далее - ЭВМ) и вычислительных систем;
- основные принципы, методы и свойства информационных и телекоммуникационных технологий, их эффективность

Рабочая программа направлена на формирование у обучающихся следующих компетенций:

ОК 4. Осуществлять поиск и использование информации, необходимой для эффективного выполнения профессиональных задач, профессионального и личностного развития.

ОК 5. Использовать информационно-коммуникационные технологии в профессиональной деятельности.

ОК 8. Самостоятельно определять задачи профессионального и личностного развития, заниматься самообразованием, осознанно планировать повышение квалификации.

ПК 1.1. Осуществлять обслуживание и эксплуатацию холодильного оборудования (по отраслям).

ПК 1.2. Обнаруживать неисправную работу холодильного оборудования и принимать меры для устранения и предупреждения отказов и аварий.

ПК 1.3. Анализировать и оценивать режимы работы холодильного оборудования.

ПК 1.4. Проводить работы по настройке и регулированию работы систем автоматизации холодильного оборудования.

ПК 2.1. Участвовать в организации и выполнять работы по подготовке к ремонту и испытаниям холодильного оборудования.

ПК 2.2. Участвовать в организации и выполнять работы по ремонту холодильного оборудования с использованием различных приспособлений и инструментов.

*Документ управляется программными средствами 1С Колледж Проверь актуальность версии по оригиналу, хранящемуся 1С Колледж* ПК 2.3. Участвовать в организации и выполнять различные виды испытаний хо-

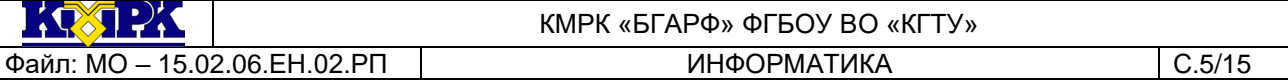

лодильного оборудования.

ПК 3.1. Участие в планировании работы структурного подразделения для реализации производственной деятельности.

ПК 3.2. Участие в руководстве работой структурного подразделения для реализации производственной деятельности.

ПК 3.3. Участвовать в анализе и оценке качества выполняемых работ структурного подразделения.

## 2 СТРУКТУРА И СОДЕРЖАНИЕ УЧЕБНОЙ ДИСЦИПЛИНЫ

2.1. Объем учебной дисциплины и виды учебной работы

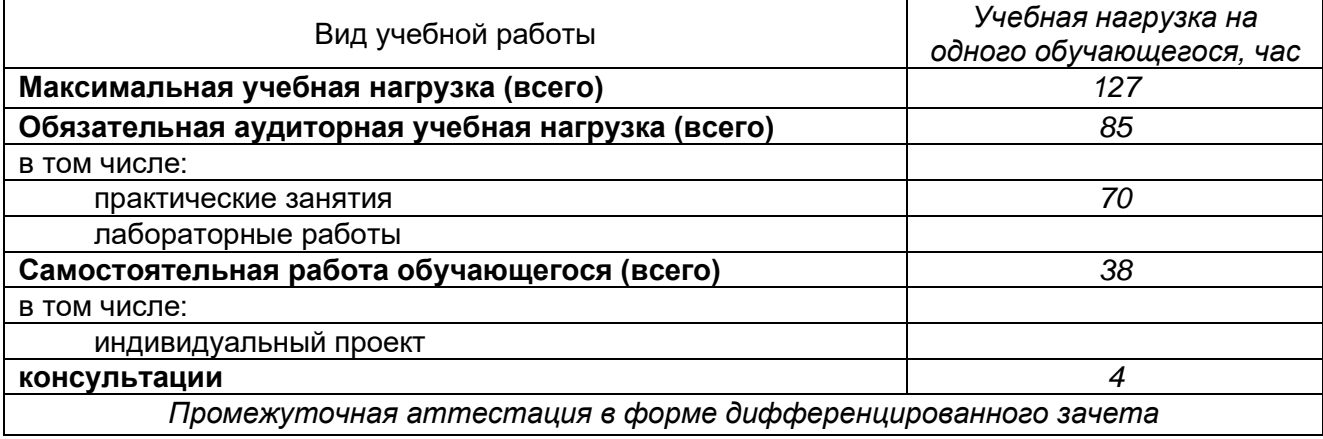

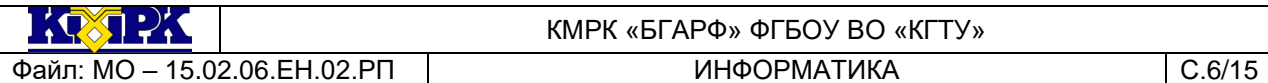

#### 2.2. Тематический план и содержание учебной дисциплины

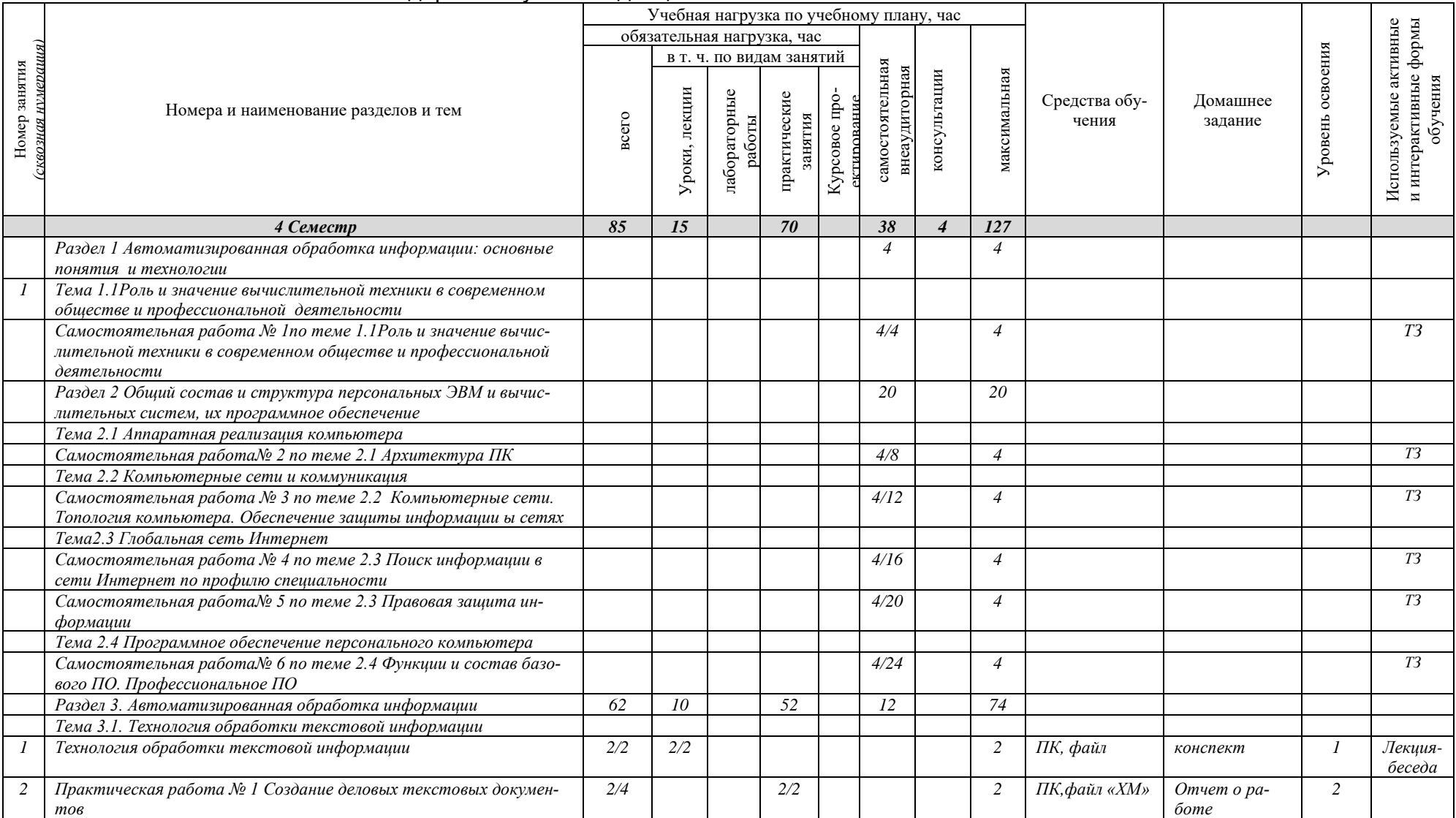

*Документ управляется программными средствами 1С Колледж*

*Проверь актуальность версии по оригиналу, хранящемуся 1С Колледж*

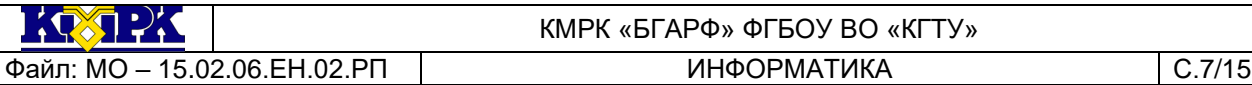

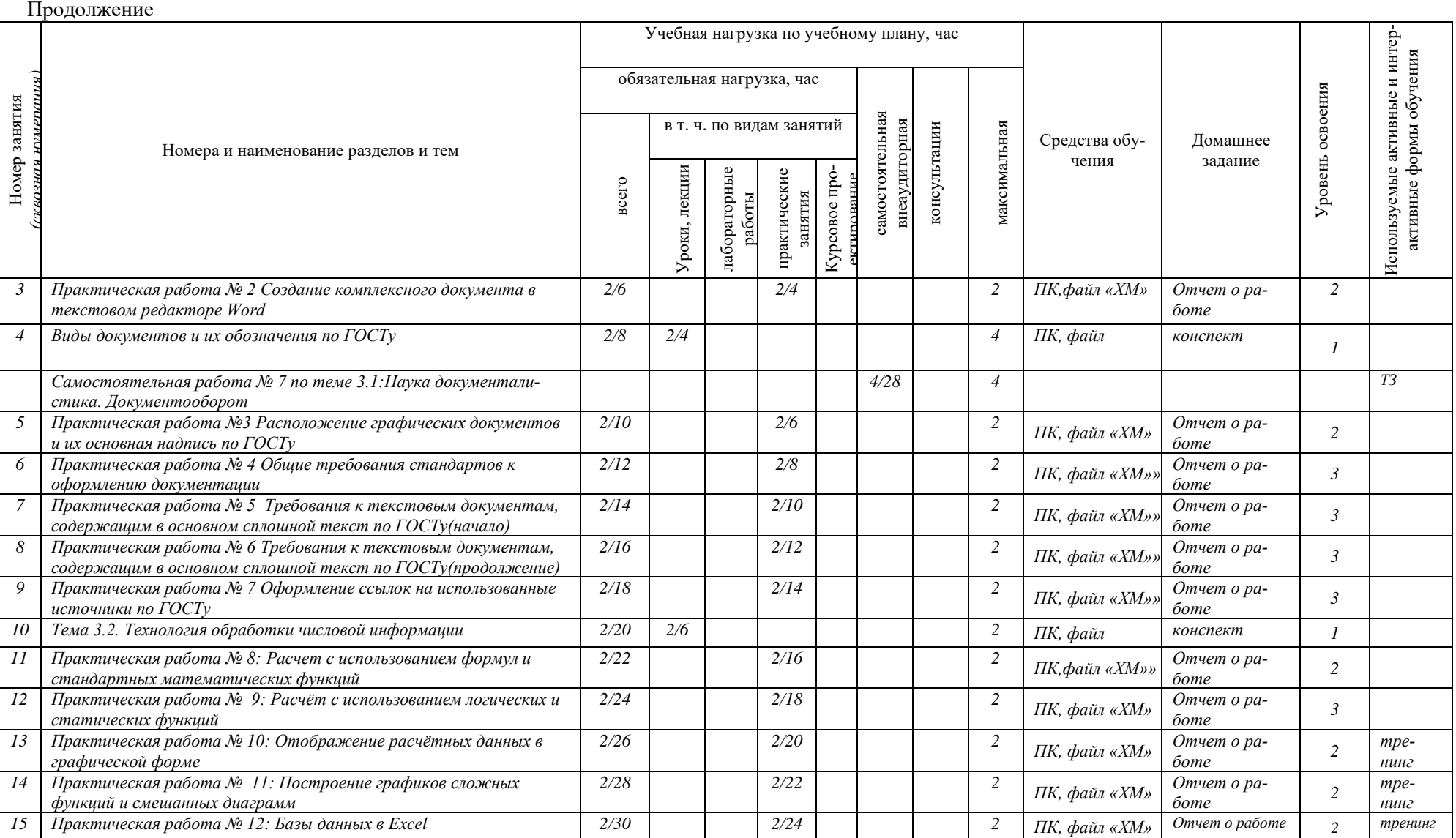

*Документ управляется программными средствами 1С Колледж*

*Проверь актуальность версии по оригиналу, хранящемуся 1С Колледж*

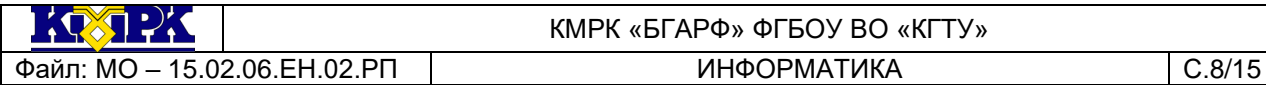

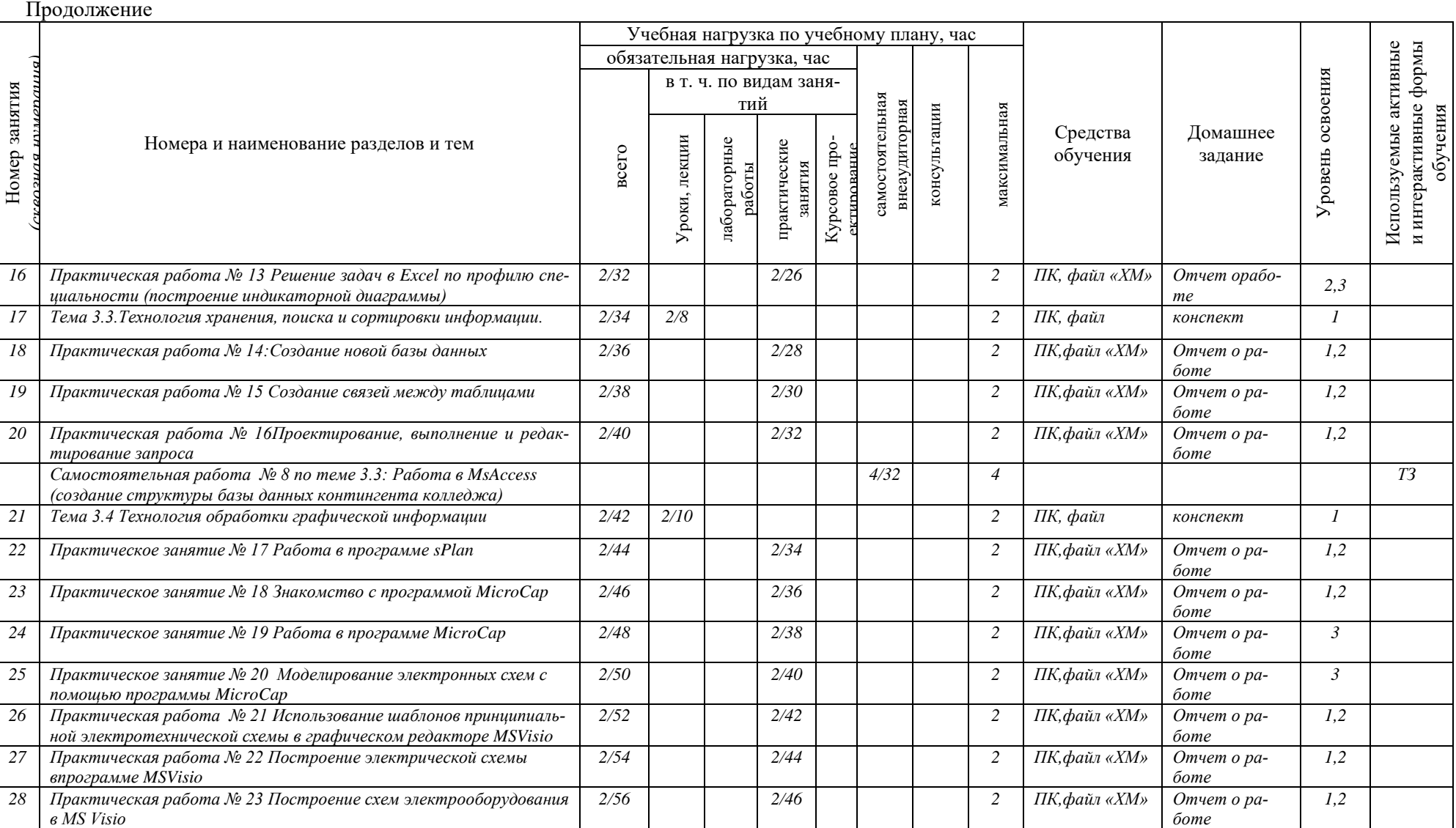

*Документ управляется программными средствами 1С Колледж Проверь актуальность версии по оригиналу, хранящемуся 1С Колледж*

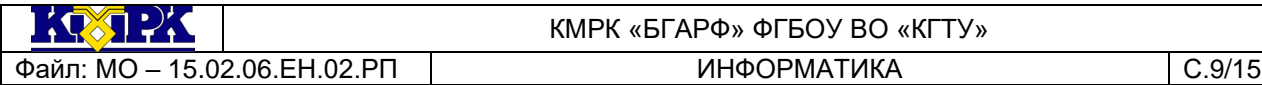

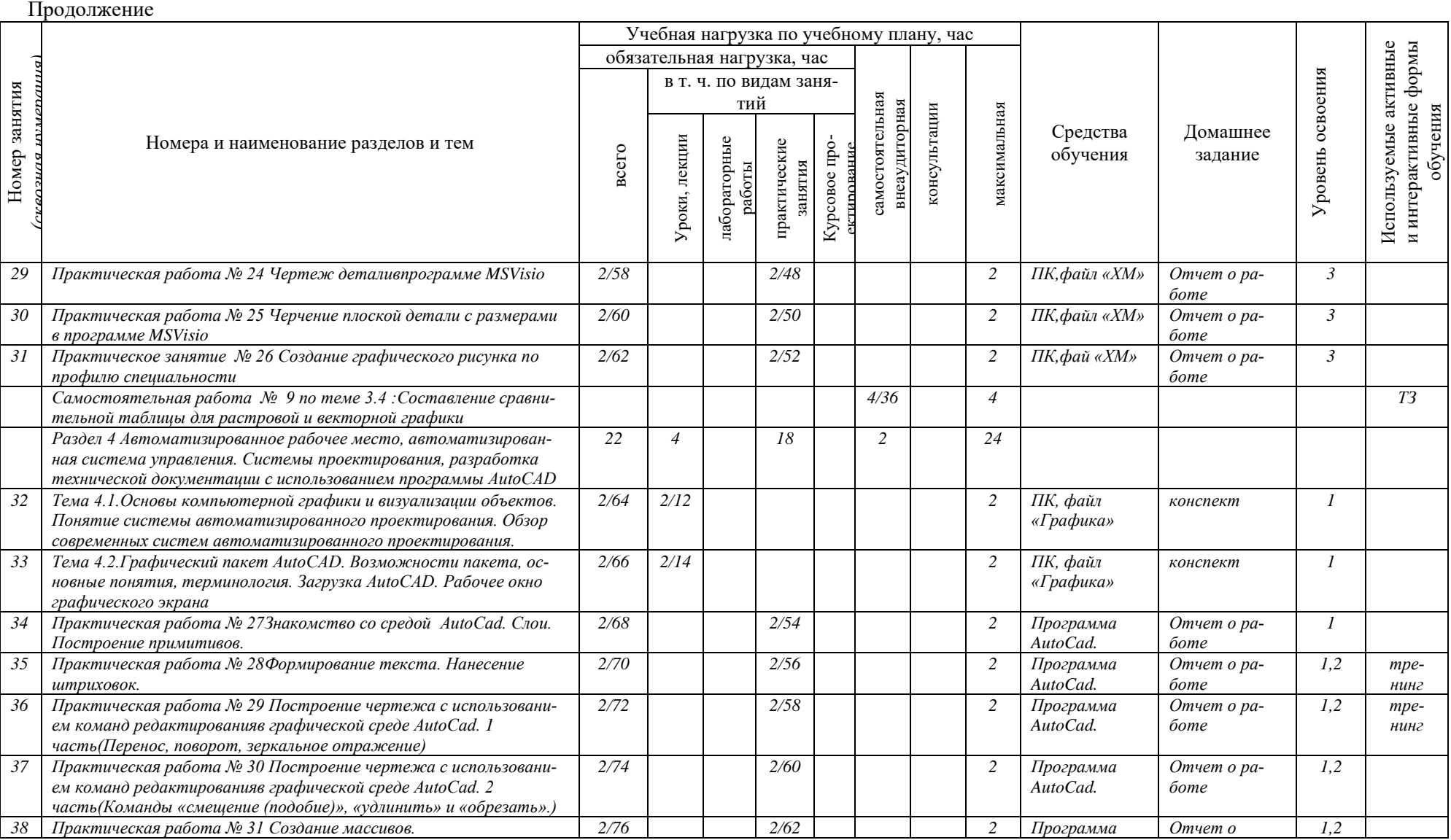

*Документ управляется программными средствами 1С Колледж*

*Проверь актуальность версии по оригиналу, хранящемуся 1С Колледж*

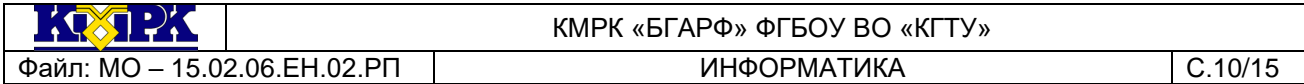

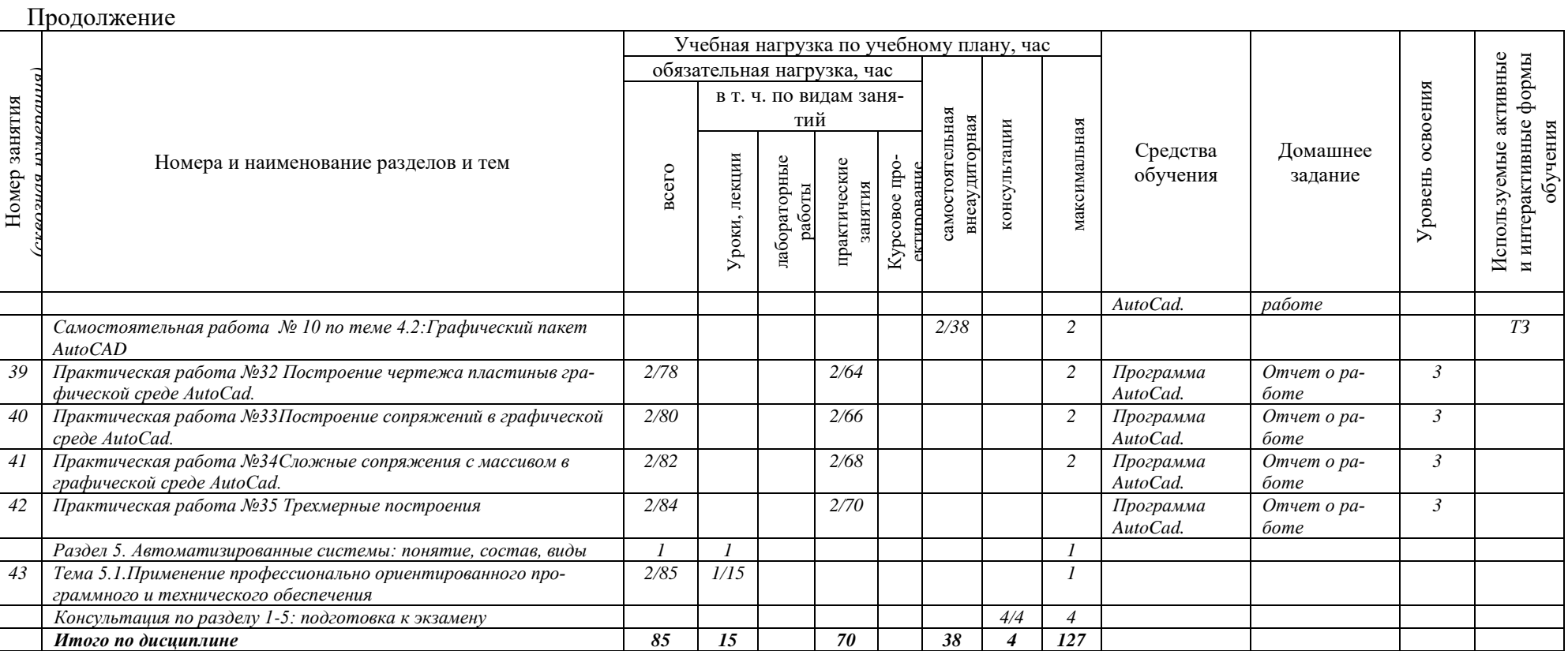

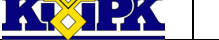

# <span id="page-10-0"></span>3 УСЛОВИЯ РЕАЛИЗАЦИИ УЧЕБНОЙ ДИСЦИПЛИНЫ

## 3.1 Материально-техническое обеспечение учебной дисциплины

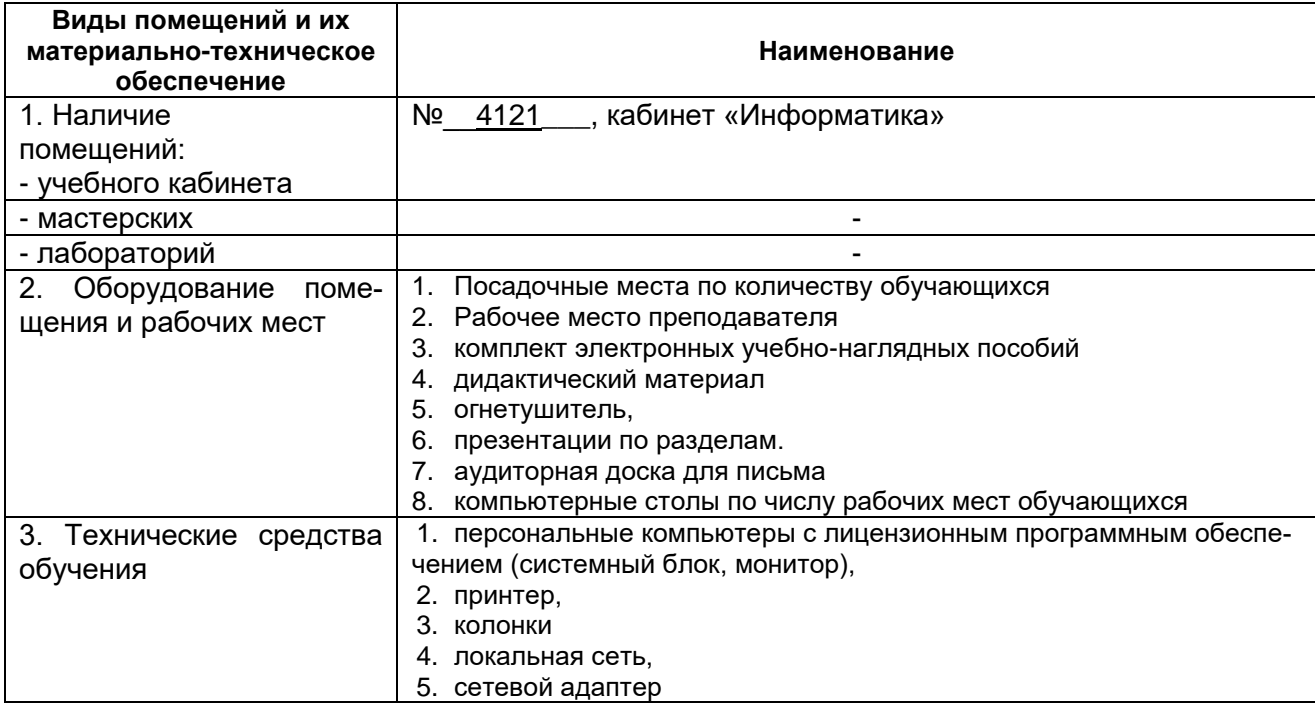

#### 3.2 Учебно-методическое и информационное обеспечение учебной дисциплины

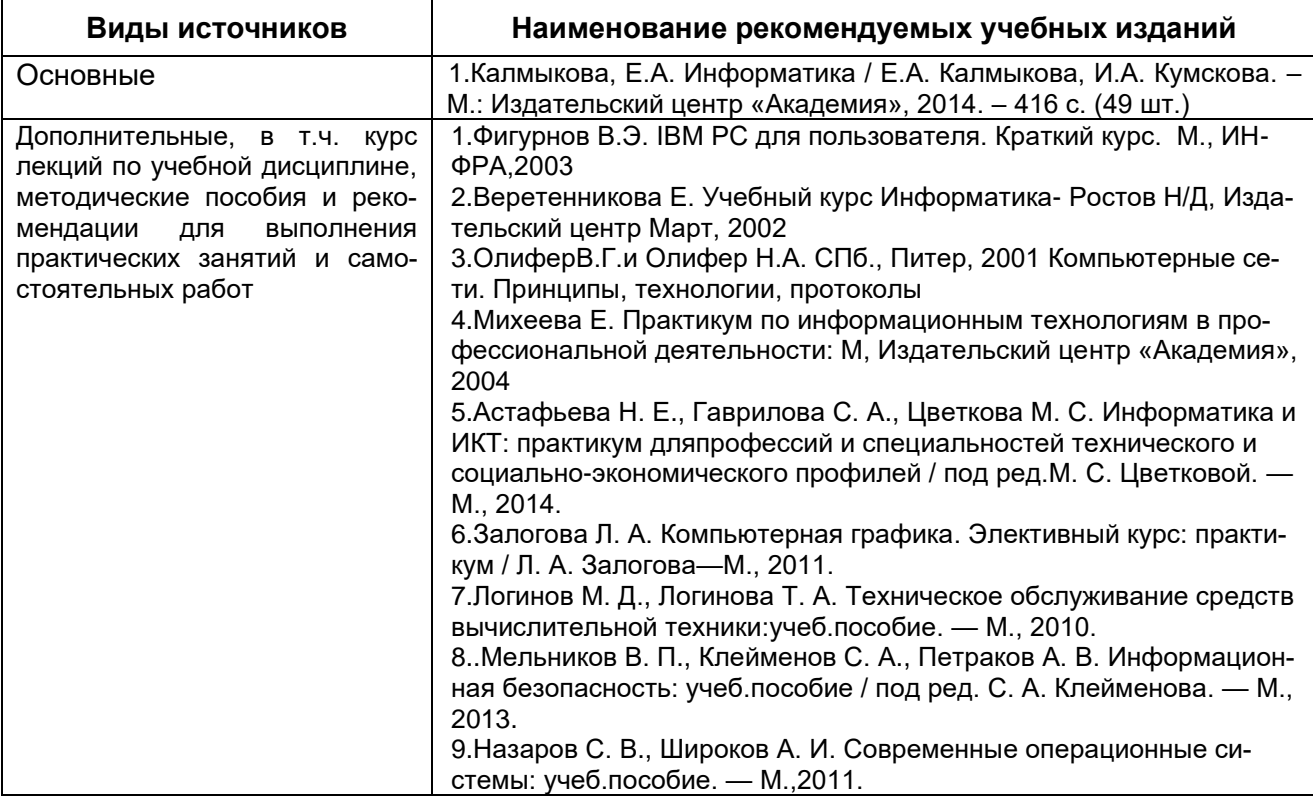

*Документ управляется программными средствами 1С Колледж Проверь актуальность версии по оригиналу, хранящемуся 1С Колледж*

<span id="page-11-0"></span>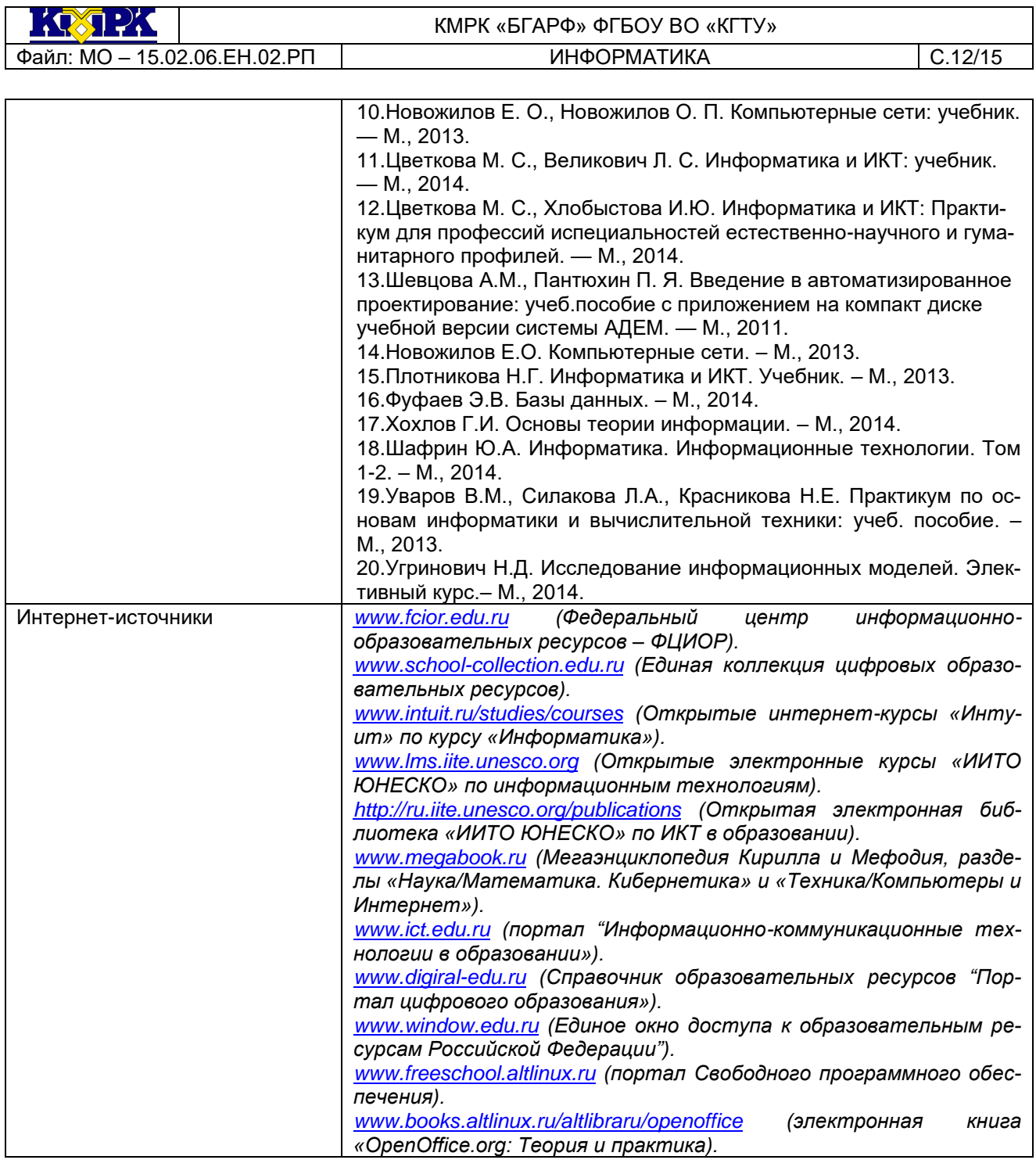

 $\{Q_2\}$ 

# 4 КОНТРОЛЬ И ОЦЕНКА РЕЗУЛЬТАТОВ УЧЕБНОЙ ДИСЦИПЛИНЫ

Контроль и оценка результатов освоения учебной дисциплины осуществляется преподавателем в процессе проведения практических занятий, лабораторных работ, тестирования, а также выполнения обучающимися индивидуальных заданий, самостоятельных работ, исследований

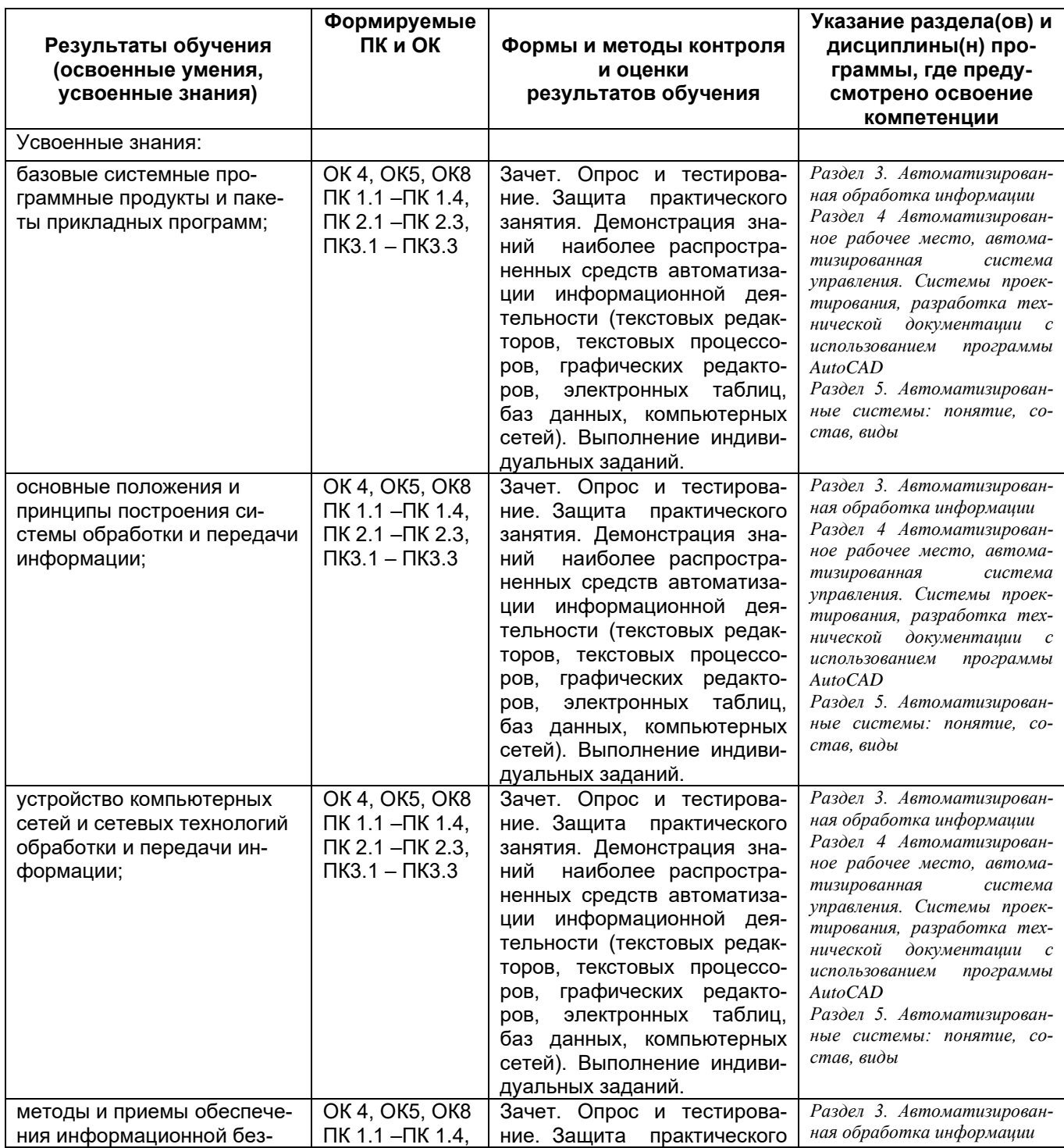

*Документ управляется программными средствами 1С Колледж Проверь актуальность версии по оригиналу, хранящемуся 1С Колледж* **KONDK** 

КМРК «БГАРФ» ФГБОУ ВО «КГТУ»

Файл: МО – 15.02.06. ЕН.02. РП | ИНФОРМАТИКА | С.14/15

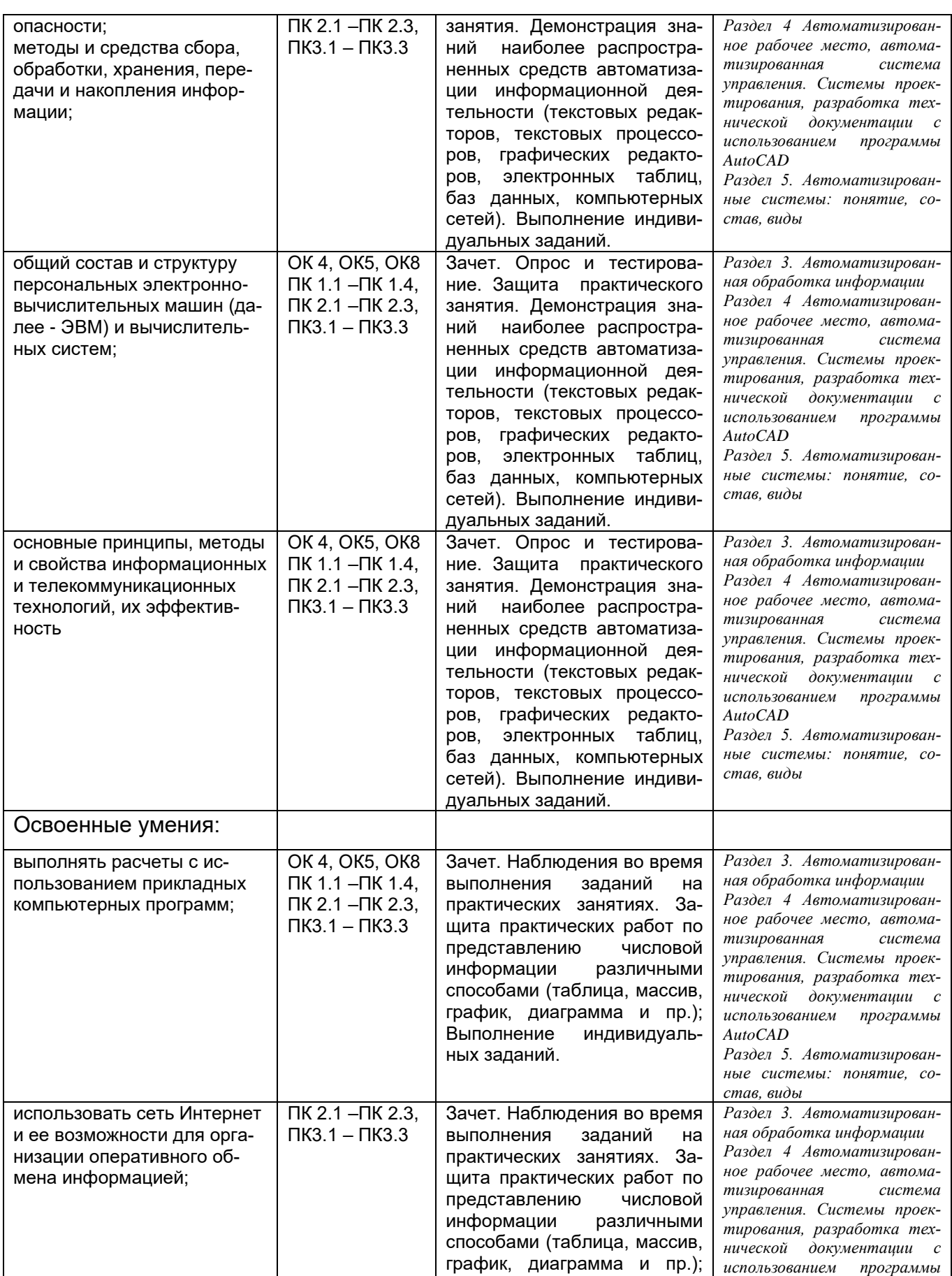

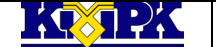

#### КМРК «БГАРФ» ФГБОУ ВО «КГТУ»

Файл: МО – 15.02.06.EH.02.PП | ИНФОРМАТИКА | С.15/15

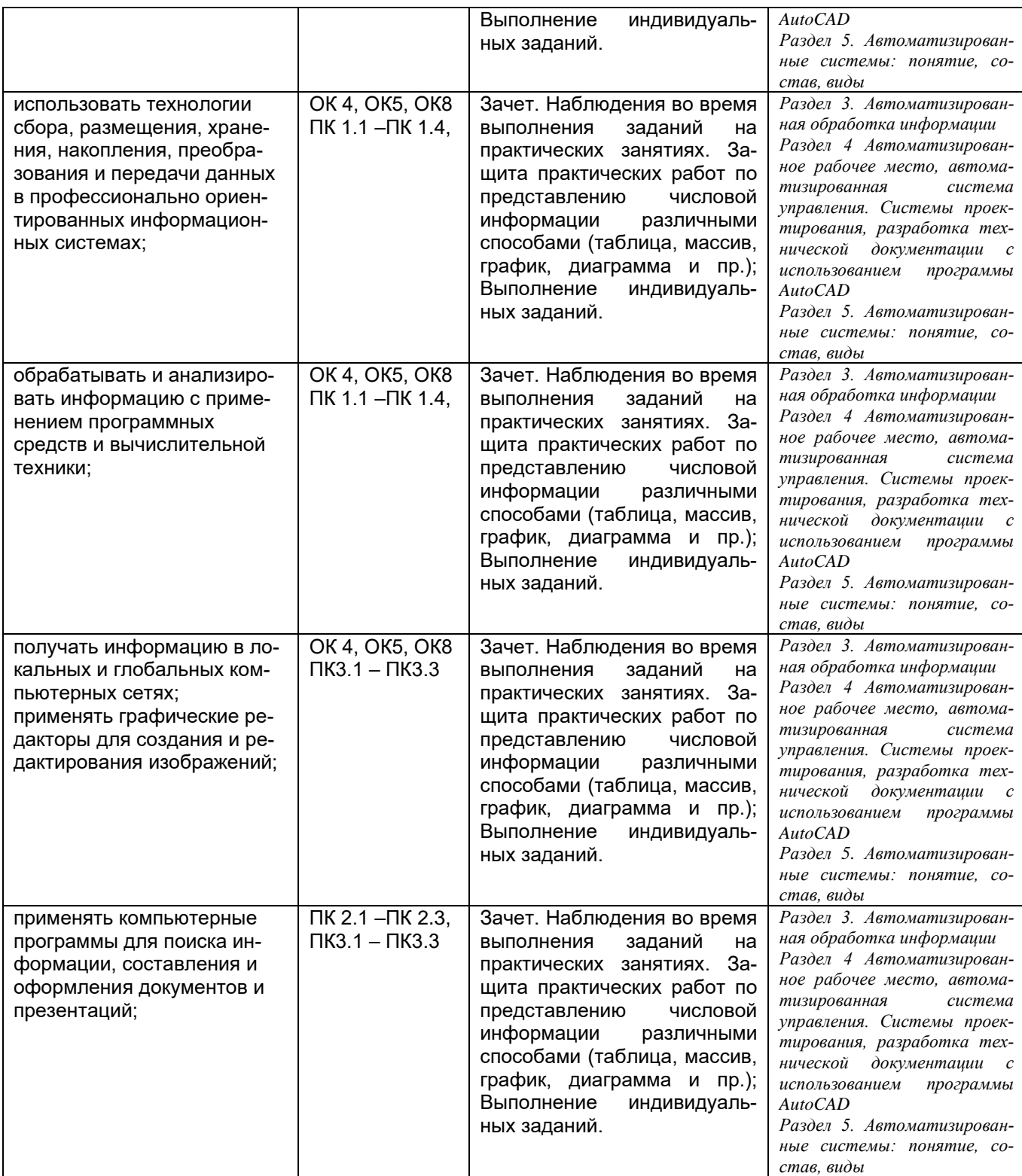